# Kapitel 11

## Rekursion

#### Ziele

- Das Prinzip der rekursiven Berechnungsvorschrift verstehen. *was?*
- Rekursive Methoden in Java implementieren können. *wie?*
- Verschiedene Formen der Rekursion kennen lernen. *welche Arten?*
- Quicksort als rekursive Methode zur Sortierung eines Arrays formulieren können und verstehen. *reales Beispiel?*

### Rekursive Algorithmen und Methoden

- Ein Algorithmus ist **rekursiv**, wenn in seiner (endlichen) Beschreibung derselbe Algorithmus wieder aufgerufen wird. Der Algorithmus ist dann selbstbezüglich definiert.
- Rekursive Algorithmen können in Java durch **rekursive Methoden**  implementiert werden.
- Eine Methode ist rekursiv, wenn in ihrem Rumpf (Anweisungsteil) die Methode selbst wieder aufgerufen wird.

## Erläuterungen zu Folie 3

#### *Beispiel: Treppe hochgehen*

- *Wenn keine Stufe mehr, dann fertig.*
- *Ansonsten (d.h. es gibt noch Stufen): steige eine Stufe hoch und steige den Rest der Treppe hoch (d.h. wende den gleichen Algorithmus auf die kürzere Treppe an)*

*Allgemeines Prinzip:*

- *für einen einfachen Fall weiß man das Ergebnis sofort -> "Basisfall"*
	- *Ansonsten:*
		- *Idee* 1:

*Mache ein bisschen Arbeit, um das Problem zu verkleinern, und wende den Algorithmus auf das kleinere Problem an -> "Rekursion"*

*(d.h. eine rekursive Vorschrift verkleinert das Problem so lange, bis der Basisfall erreicht wird und die Rekursion beendet wird bzw. terminiert)*

■ *Idee 2:* 

*Nimm an, dass das Ergebnis für ein kleineres Problem schon bekannt ist, und berechne daraus das Gesamtergebnis*

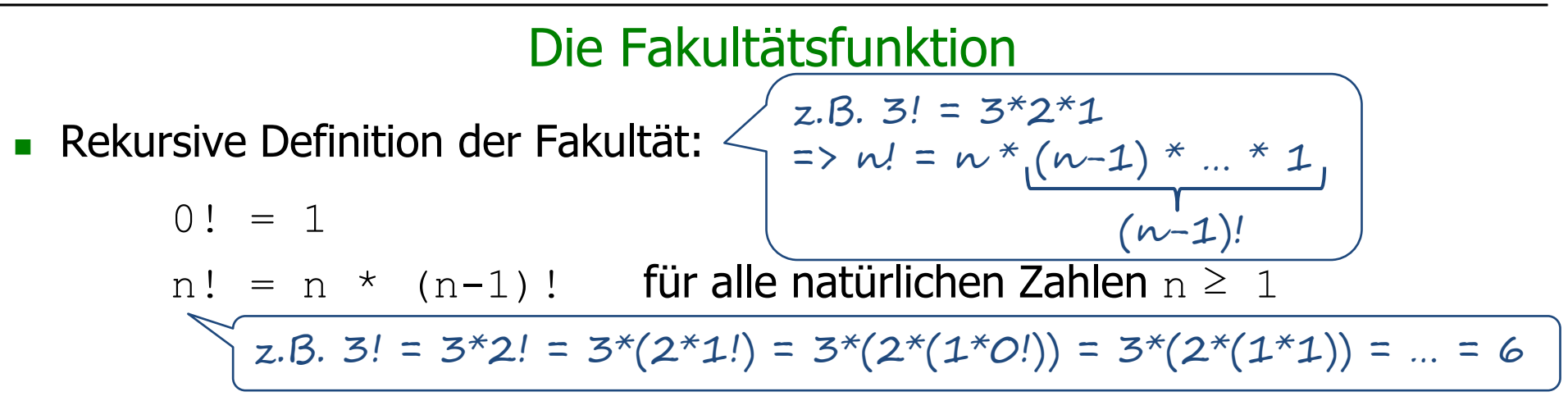

**Rekursive Methode:** 

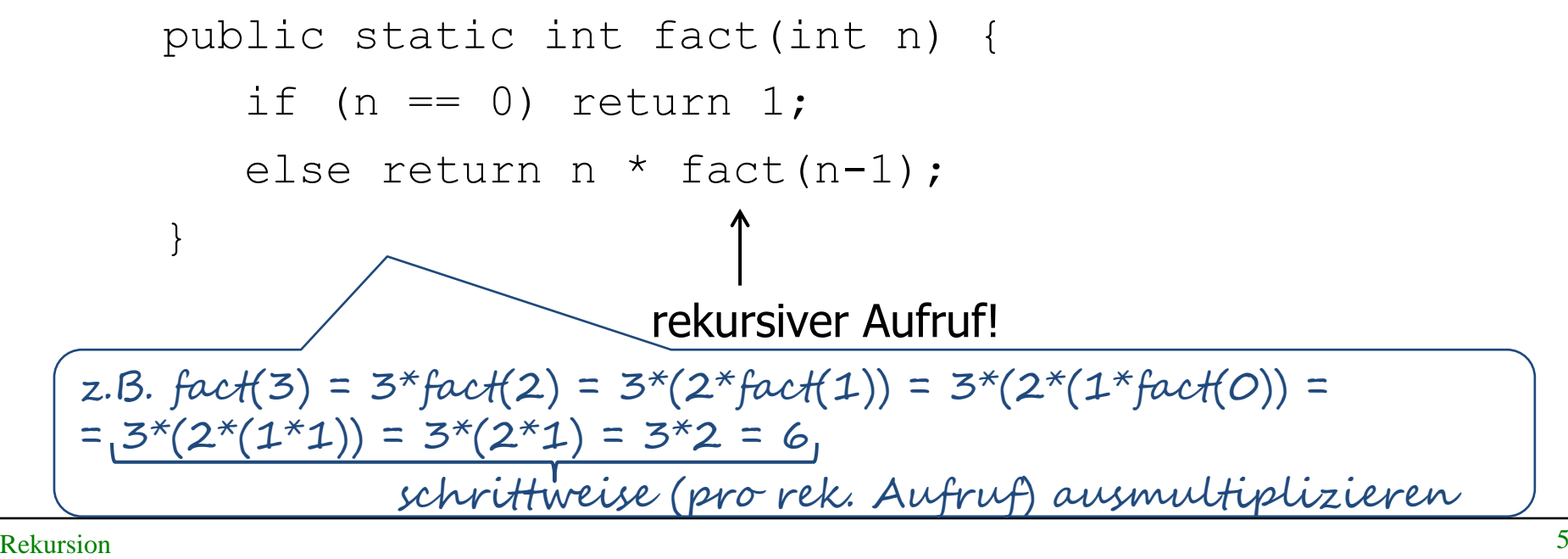

#### Auswertung rekursiver Methodenaufrufe

Bei der Auswertung wird ein Stack für die Zwischenergebnisse der geschachtelten Methodenaufrufe aufgebaut, der am Ende gemäß des Rekursionsschemas rückwärts abgearbeitet wird.

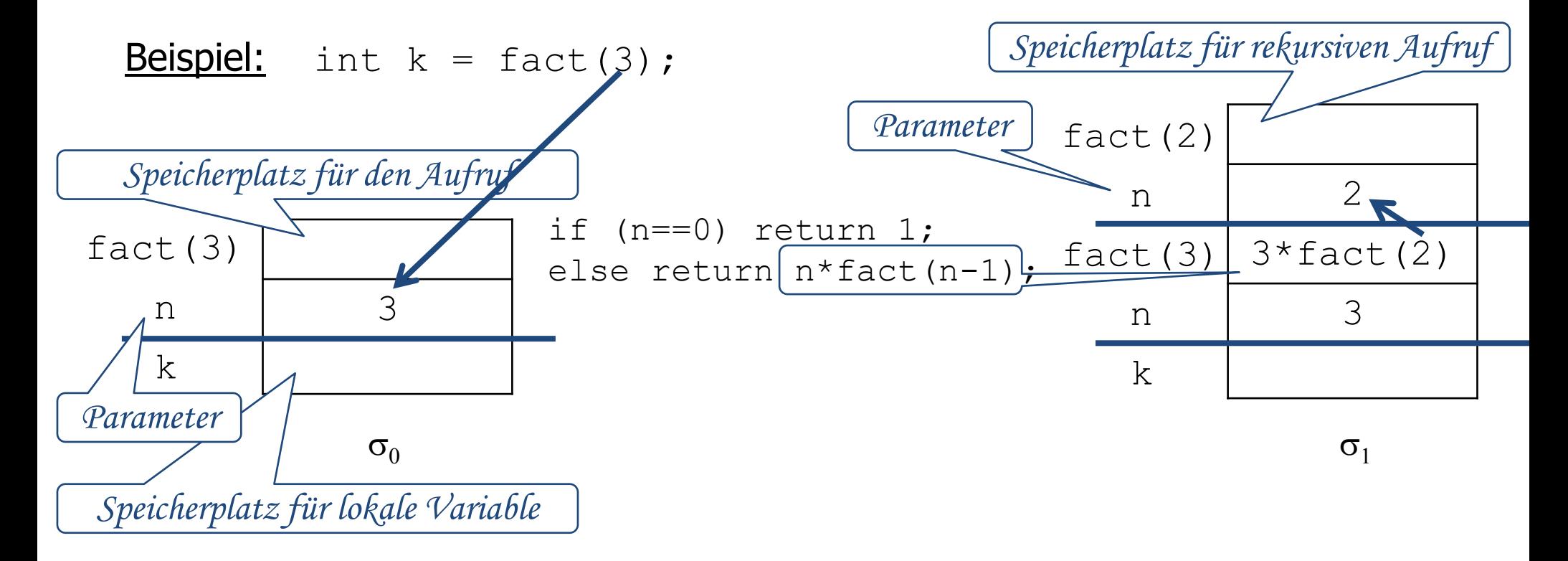

#### Aufbau des Stacks zur Berechnung von fact (2)

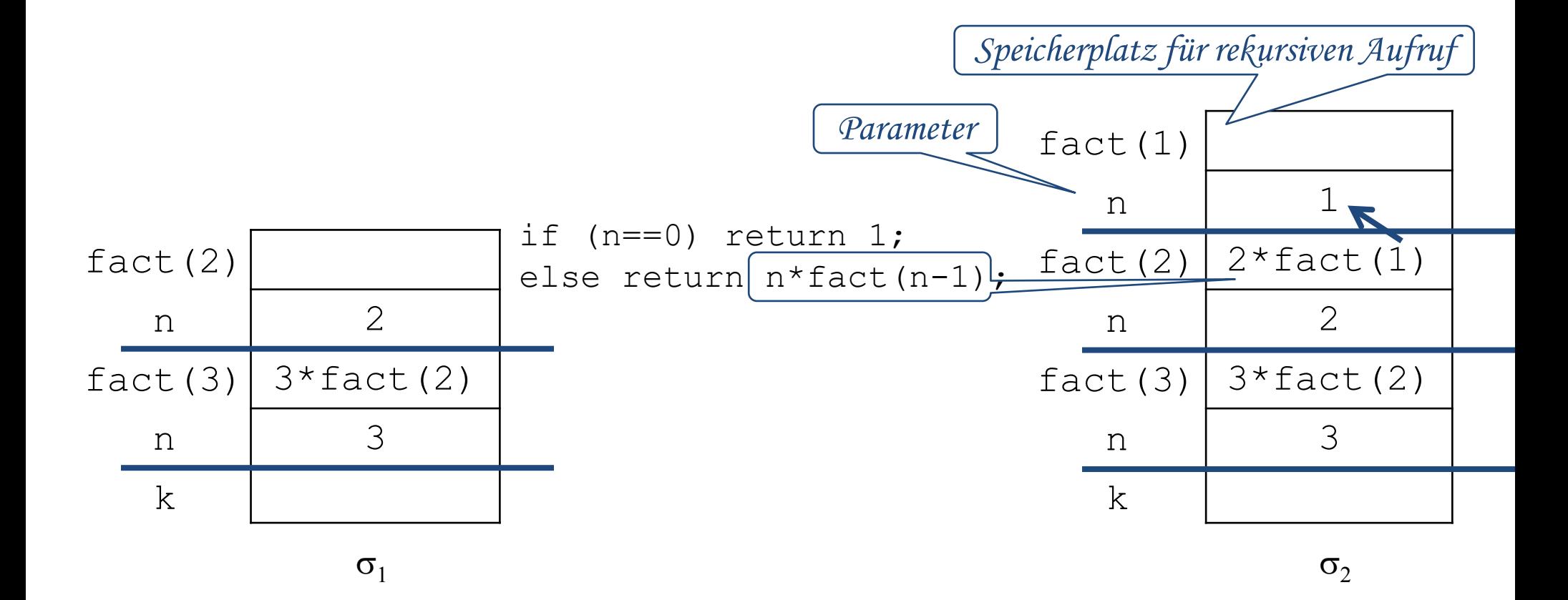

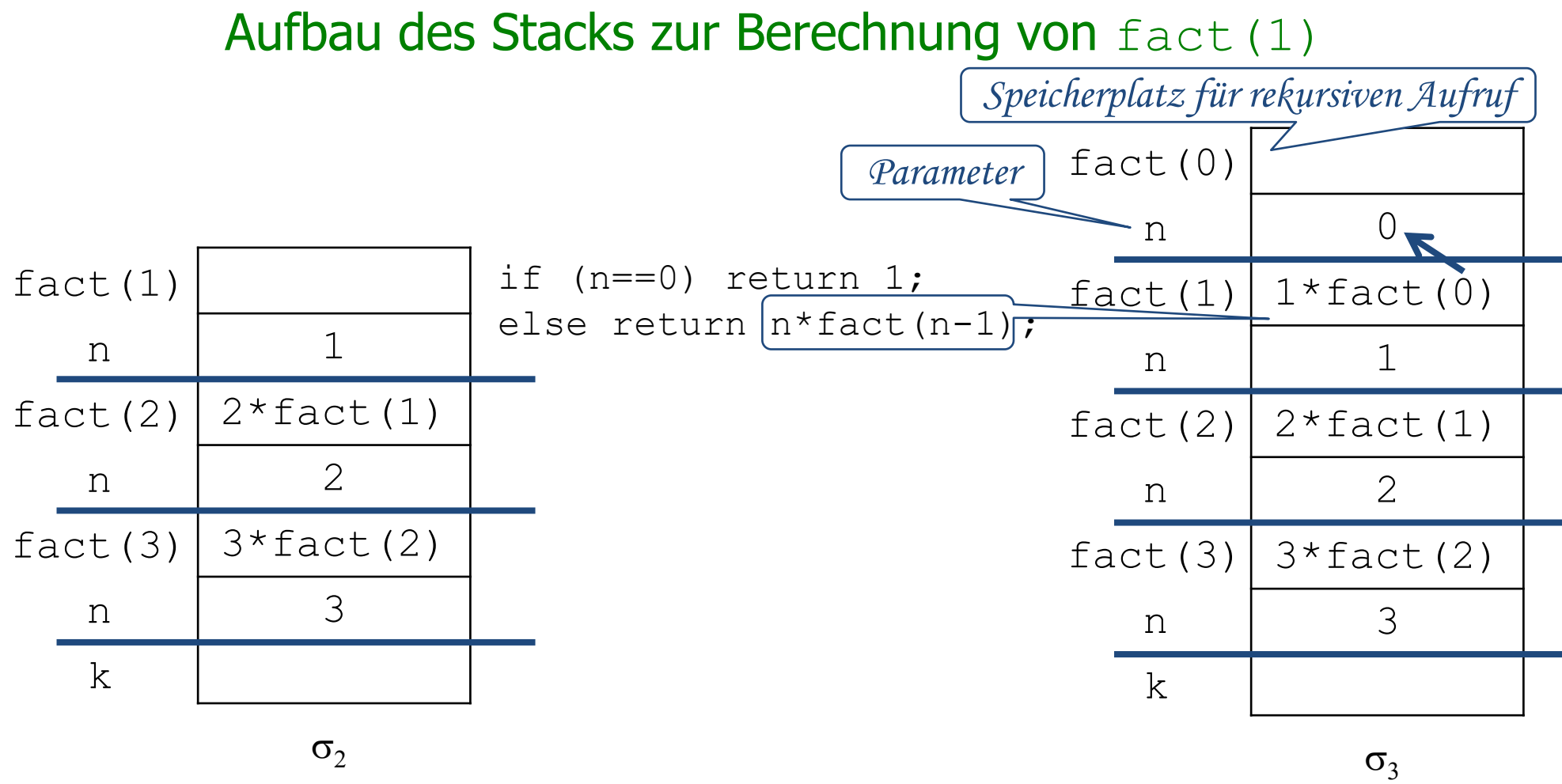

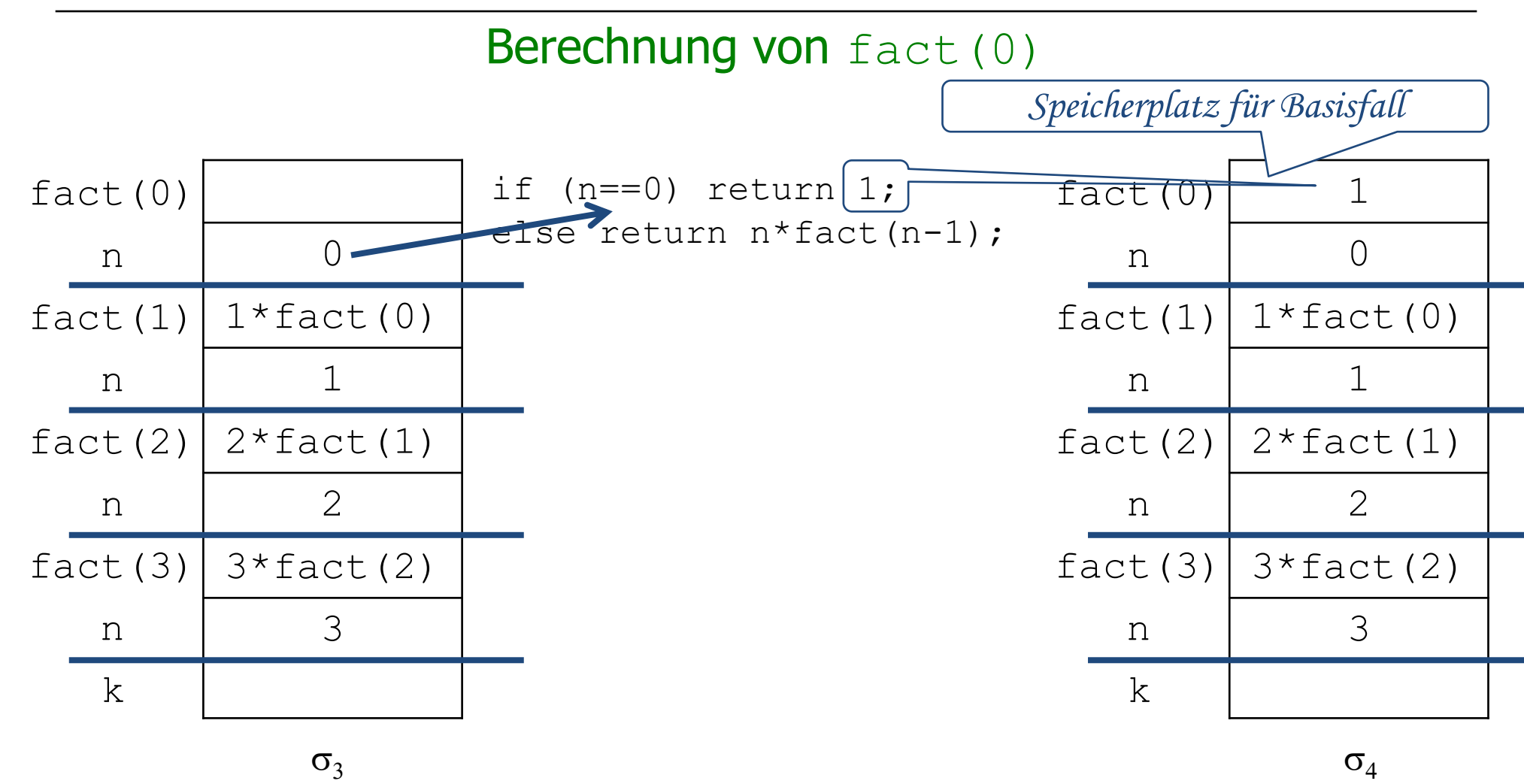

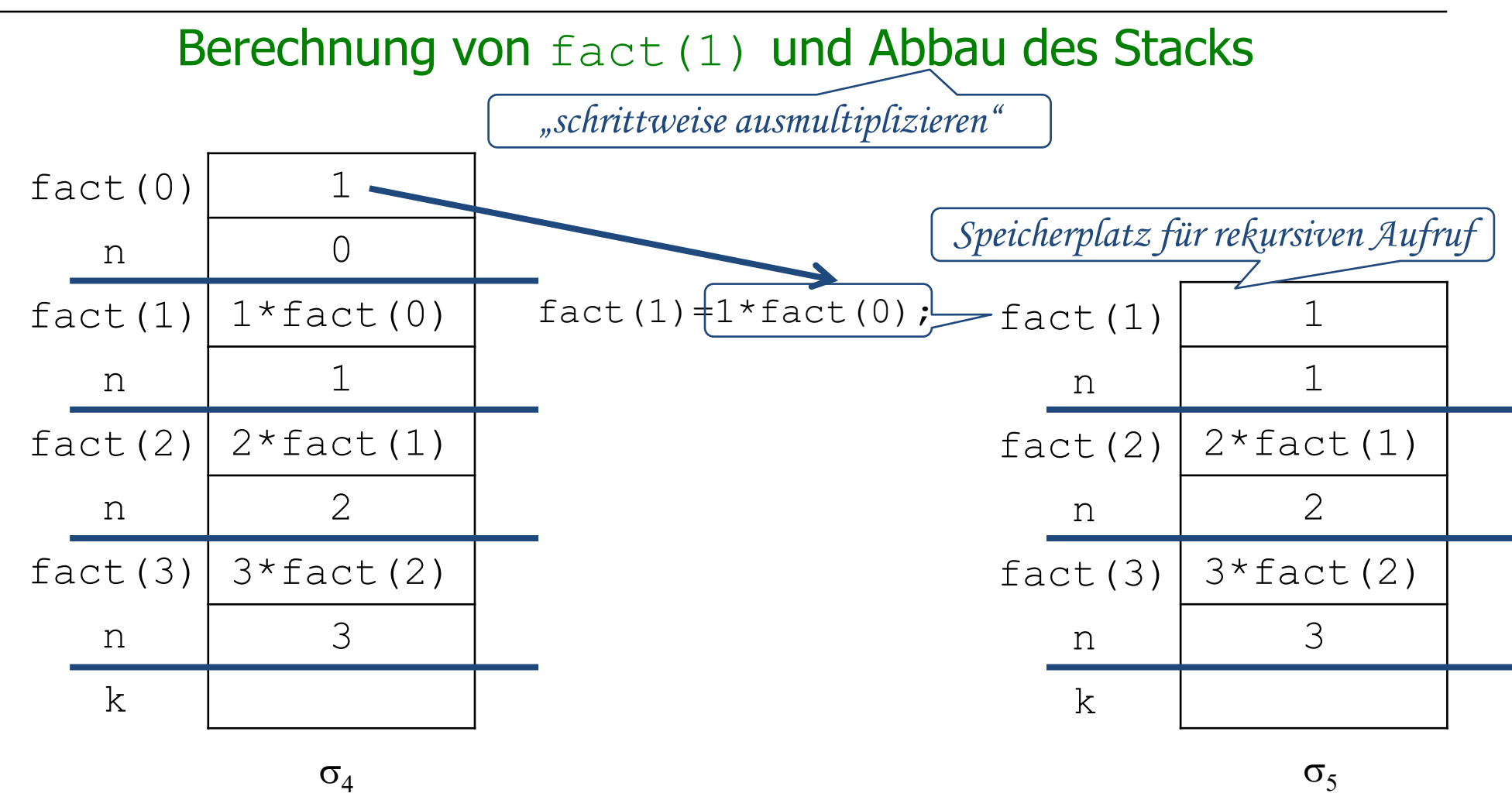

#### Berechnung von fact (2) und Abbau des Stacks

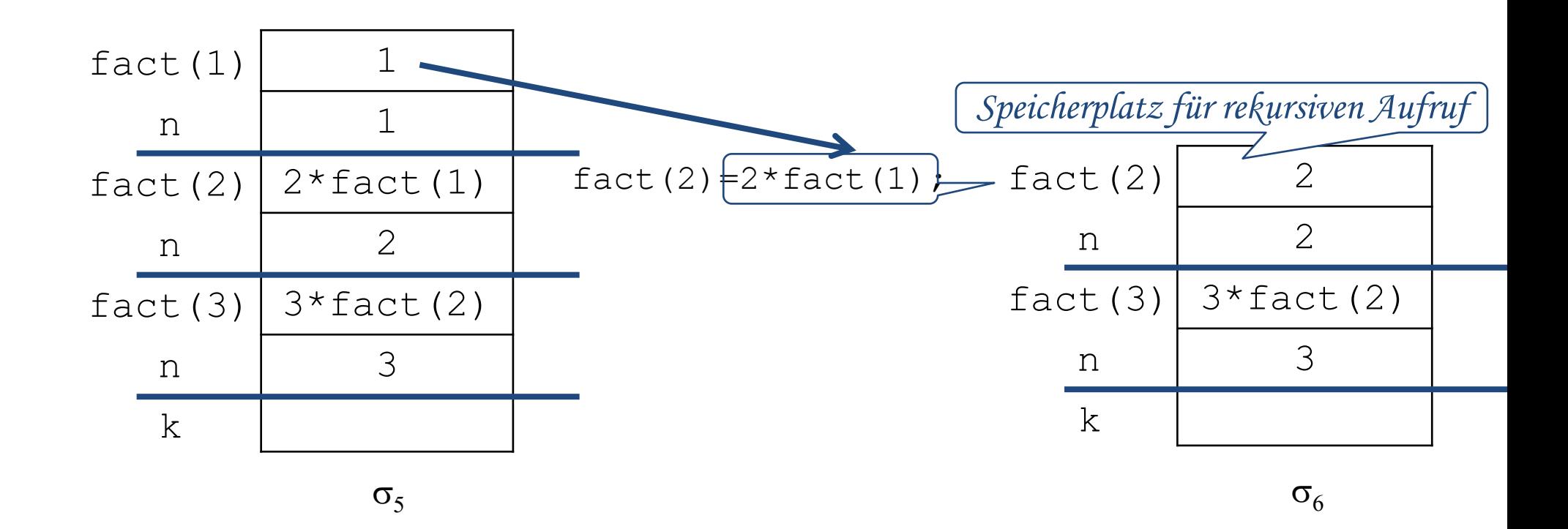

## Berechnung von fact(3), Abbau des Stacks und Zuweisung des Ergebnisses

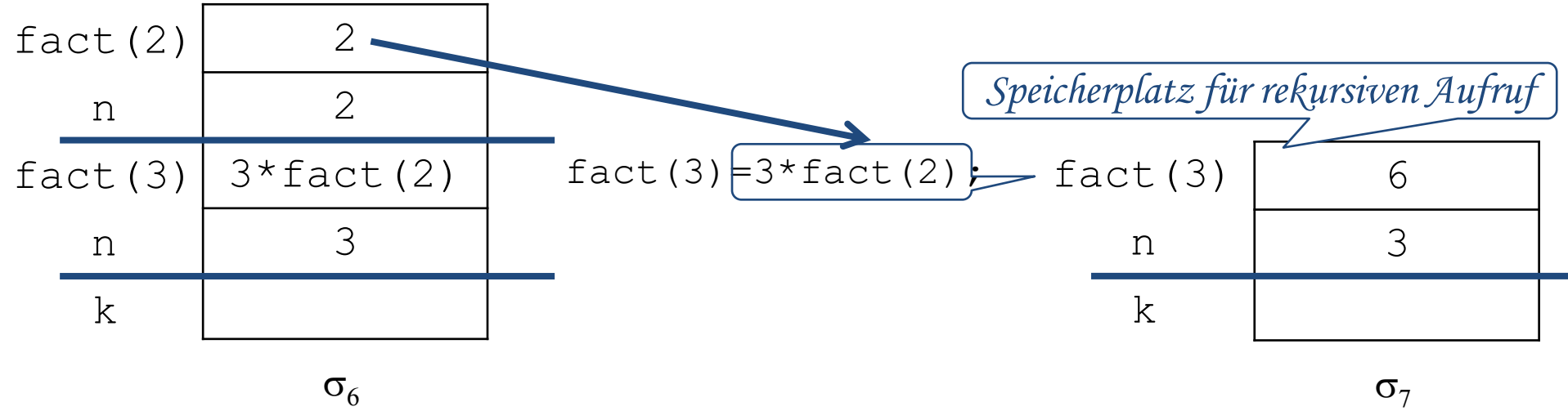

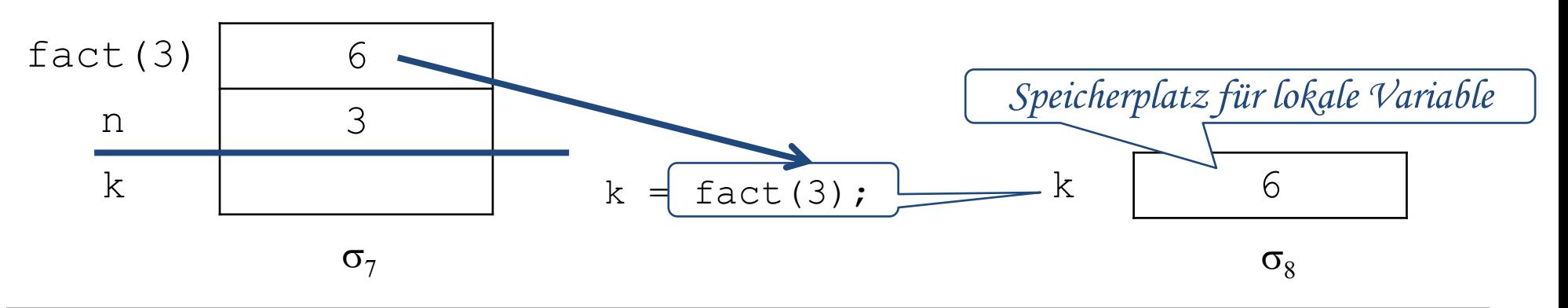

### **Terminierung**

Der Aufruf einer rekursiven Methode **terminiert**, wenn nach endlich vielen rekursiven Aufrufen ein Abbruchfall erreicht wird.

*wichtig: sonst endlose Berechnung*

Beispiel:

- Für alle natürlichen Zahlen  $n \geq 0$  terminiert der Methodenaufruf  $fact(n)$ .
- Für alle negativen ganzen Zahlen  $n < 0$  terminiert der Methodenaufruf  $fact(n)$ nicht.

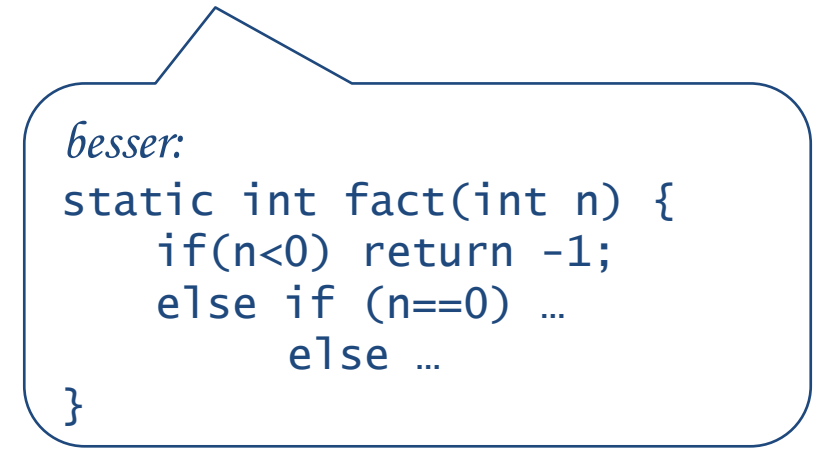

#### Rekursion und Iteration (1)

Zu jedem rekursiven Algorithmus gibt es einen semantisch äquivalenten iterativen Algorithmus, d.h. einen Algorithmus mit Wiederholungsanweisungen, der dasselbe Problem löst.

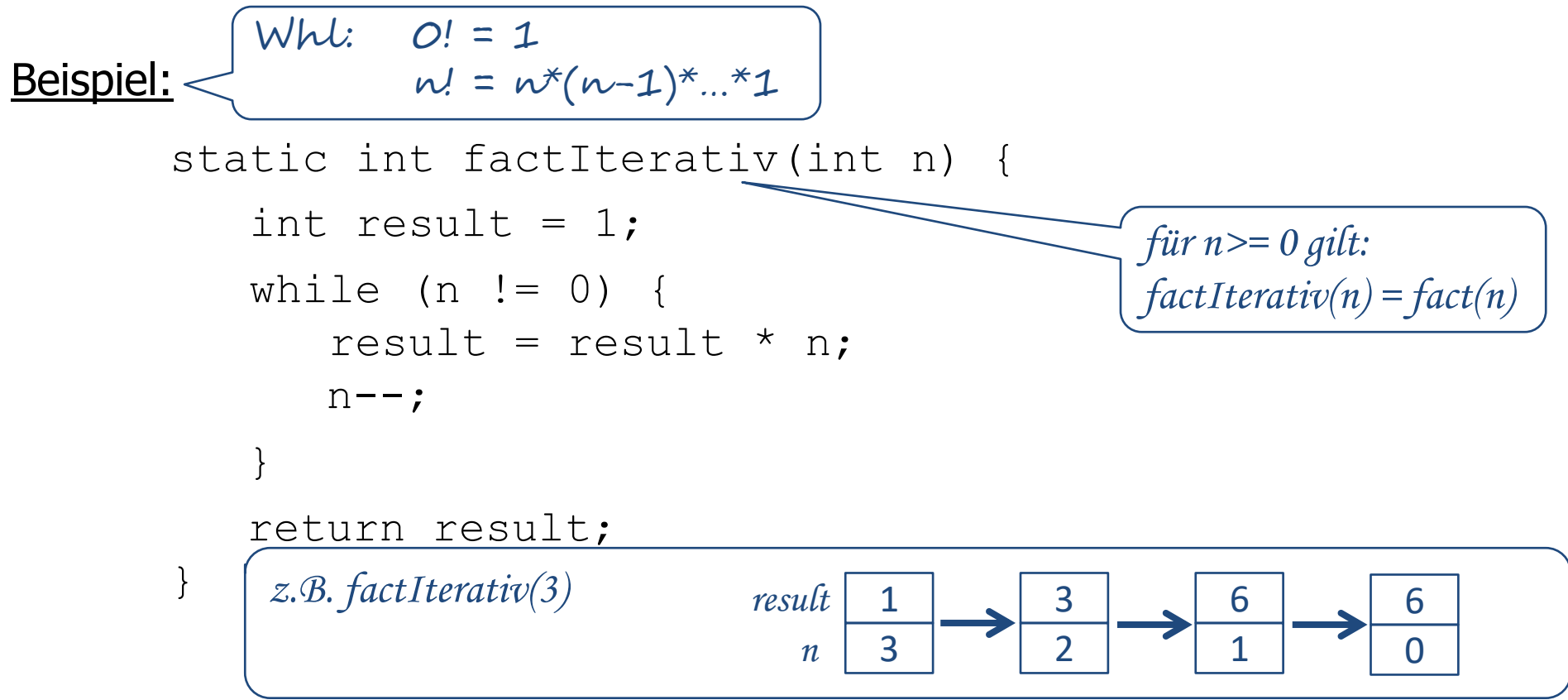

## Rekursion und Iteration (2)

- Rekursive Algorithmen sind häufig eleganter und übersichtlicher als iterative Lösungen.
- Gute Compiler können aus rekursiven Programmen auch effizienten Code erzeugen; trotzdem sind iterative Programme meist schneller als rekursive.
- Für manche Problemstellungen kann es wesentlich einfacher sein einen rekursiven Algorithmus anzugeben als einen iterati $\sqrt{q}$ . (z.B. "Türme von Hanoi"; vgl. Übungen)

*siehe auch ZÜ (Lotto)*

### Fibonacci-Zahlen: rekursive Definition und Methode

Rekursive Definition der Fibonacci-Zahlen:

```
fib(0) = 1, fib(1) = 1,fib(n) = fib(n-2) + fib(n-1) für alle natürlichen Zahlen n \ge 2
```
**Rekursive Methode:** 

```
static int fib(int n) {
          if (n \leq 1) return 1;
          else return fib(n-2) + fib(n-1);
      }
Deutung: fib(n) = Anzahl der neu geborenen Kaninchen im Jahr n.
Annahme: • Im Jahr 0 wird ein Paar geboren. \leftarrow ->fib(0)= 1
```
- Im Jahr 1 hat dieses Paar ein neues Paar geboren.  $_1$  ->  $fib(1) = 1$
- In jedem Jahr  $n \geq 2$  haben die ein- und zweijährigen Paare jeweils ein neues Paar geboren *-> fib(n) = fib(n-1) + fib(n-2)*

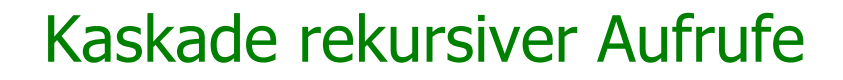

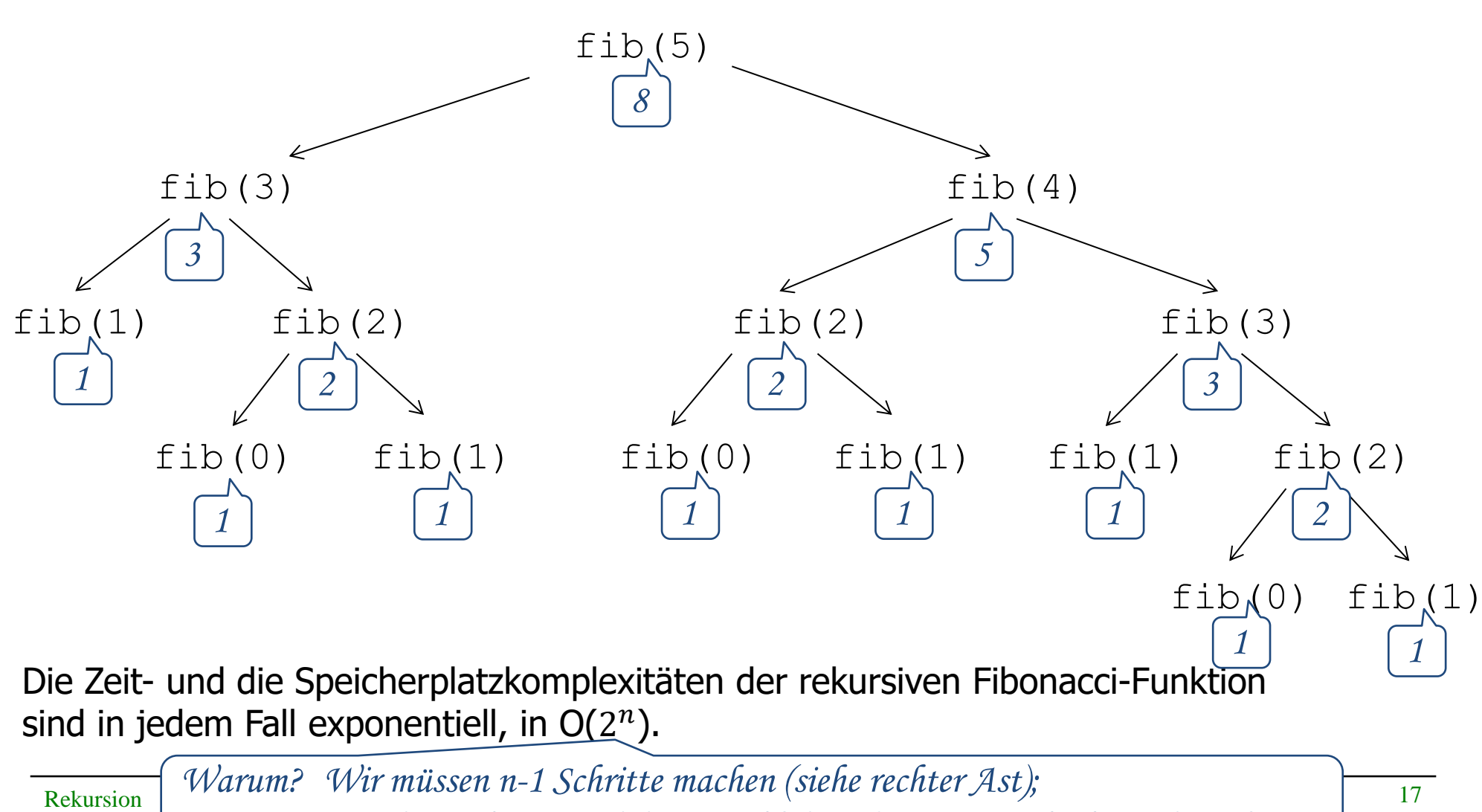

*in jedem Schritt wird die Anzahl der rekursiven Aufrufe verdoppelt.*

#### Fibonacci-Zahlen: Iterative Methode

```
\nstatic int fibIterativ(int n) {\n    int f0 = 1; 
$$
\overbrace{fib(0)}
$$
\n    int f1 = 1;  $\overbrace{fib(1)}$ \n    int f = 1;\n    for (int i = 2; i <= n; i++) {\n        f = f0 + f1;  $\overbrace{fib(n) = fib(n-2) + fib(n-1)}$ \n        f0 = f1;  $\overbrace{fp \, \text{wirdfib}(n-1)}$ \n    }\n    f1 = f;  $\overbrace{ft \, \text{wirdfib}(n)}$ \n}\nreturn f;\n}\n\n    return f;\n}\n\nDie Zeitkomplexität der iterativen Methode ist linear, d.h. in O(n).\n
```

Die Speicherplatzkomplexität der iterativen Methode ist konstant, d.h. in O(1).

#### Formen der Rekursion

- Lineare Rekursion: In jedem Zweig (der Fallunterscheidung) kommt höchstens ein rekursiver Aufruf vor, z.B. Fakultätsfunktion fact.
- **Kaskadenartige Rekursion:** Mehrere rekursive Aufrufe stehen nebeneinander und sind durch Operationen verknüpft, z.B. Fibonacci-Zahlen fib.
- Verschachtelte Rekursion: Rekursive Aufrufe kommen in Parametern von rekursiven Aufrufen vor, z.B. Ackermann-Funktion.

*d.h. geschachtelte rekursiveAufrufe*

#### Die Ackermann-Funktion

```
static int ack(int n, int m) {
   if (n == 0) return m + 1;
   else if (m == 0) return ack(n - 1, 1);
  else return ack(n - 1,ack(n, m - 1));}
                             Schachtelung
```
- Die Ackermann-Funktion ist eine Funktion mit exponentieller Zeitkomplexität, die extrem schnell wächst.
- Sie ist das klassische Beispiel für eine berechenbare, terminierende Funktion, die nicht primitiv-rekursiv ist (erfunden 1926 von Ackermann).

#### **Beispiele:**

```
ack(4, 0) = 13ack(4,1) = 65533ack(4, 2) = 2^{65536} - 3 (eine Zahl mit 19729 Dezimalstellen).
ack(4, 4) > Anzahl der Atome im Universum
```
## **Quicksort**

- Einer der schnellsten Sortieralgorithmen (von C.A.R. Hoare, 1960).
- **Idee**: Falls das zu sortierende Array mindestens zwei Elemente hat:
	- 1. Wähle irgendein Element aus dem Array als Pivot ("Dreh- und Angelpunkt"), z.B. das erste Element.
	- 2. Partitioniere das Array in einen linken und einen rechten Teil, so dass
		- alle Elemente <u>im linken Teil kleiner-gleich d</u>em Pivot sind und
		- alle Elemente im rechten Teil größer-gleich dem Pivot sind.
	- 3. Wende das Verfahren rekursiv auf die beiden Teilarrays an.
- Der Quicksort-Algorithmus folgt einem ähnlichen Lösungsansatz wie die binäre Suche. Diesen Lösungsansatz nennt man "Divide-and-Conquer" ("Teile und herrsche").

## Quicksort: Beispiel

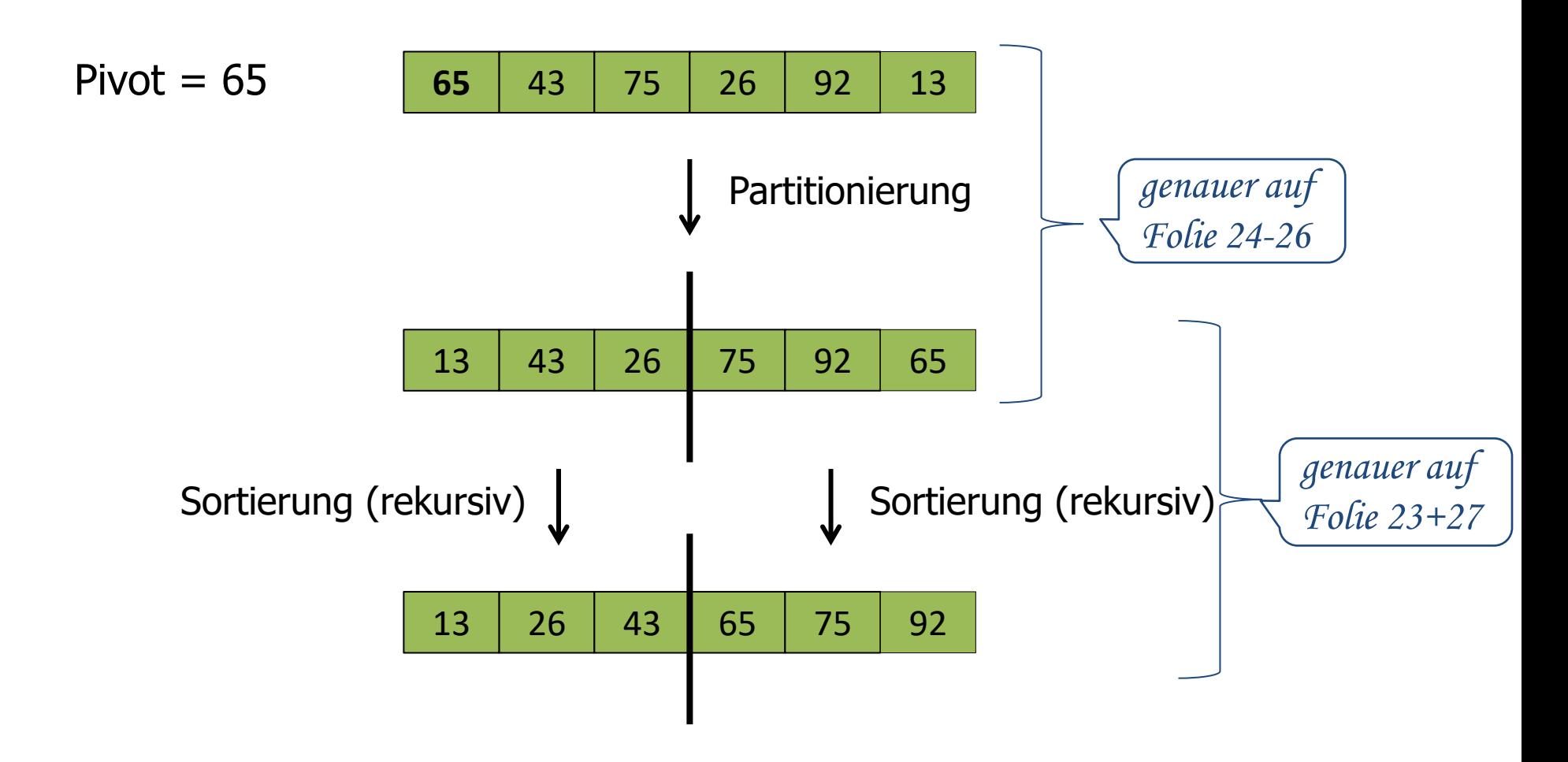

#### Quicksort in Java

static void quicksort(double[] a) { *qsort*(a, 0, a.length - 1); } **// Sortiert den Teilbereich a[from]...a[to] von a.** static void qsort(double[] a, int from, int to) { if (from < to) { **//mehr als ein Element zu sortieren** double pivot = a[from]; **//waehle erstes Element als Pivot** //Partitionierung und Rückgabe des Grenzing int gIdx = *partition*(a, from, to, pivot); **//rekursiver Aufruf für den linken Teilarray**  *qsort*(a, from, gIdx); **//rekursiver Aufruf für den rechten Teilarray** *qsort*(a, gIdx + 1, to); *genauer auf Folie 24-26*

}

}

### Partitionierung: Vorgehensweise

- **Laufe von der unteren und der oberen Arraygrenze mit Indizes**  $\pm$  **und**  $\pm$ nach innen und vertausche "nicht passende" Elemente  $a[i]$  und  $a[j]$  bis sich die Indizes treffen oder überkreuzt haben.
- Der zuletzt erreichte Index  $\frac{1}{1}$  wird als Grenzindex der Partitionierung zurückgegeben.
- Von unten kommend sind Elemente nicht passend, wenn sie größer-gleich dem Pivot sind.
- Von oben kommend sind Elemente nicht passend, wenn sie kleiner-gleich dem Pivot sind.
- <u>= Bemerkung:</u>

Gegebenenfalls werden auch gleiche Elemente vertauscht. Dies ist aus technischen Gründen nötig, damit der Index  $\frac{1}{1}$  so stoppt, dass der letzte Wert von  $\frac{1}{1}$  immer der richtige Grenzindex ist.

### Partitionierung: Beispiel

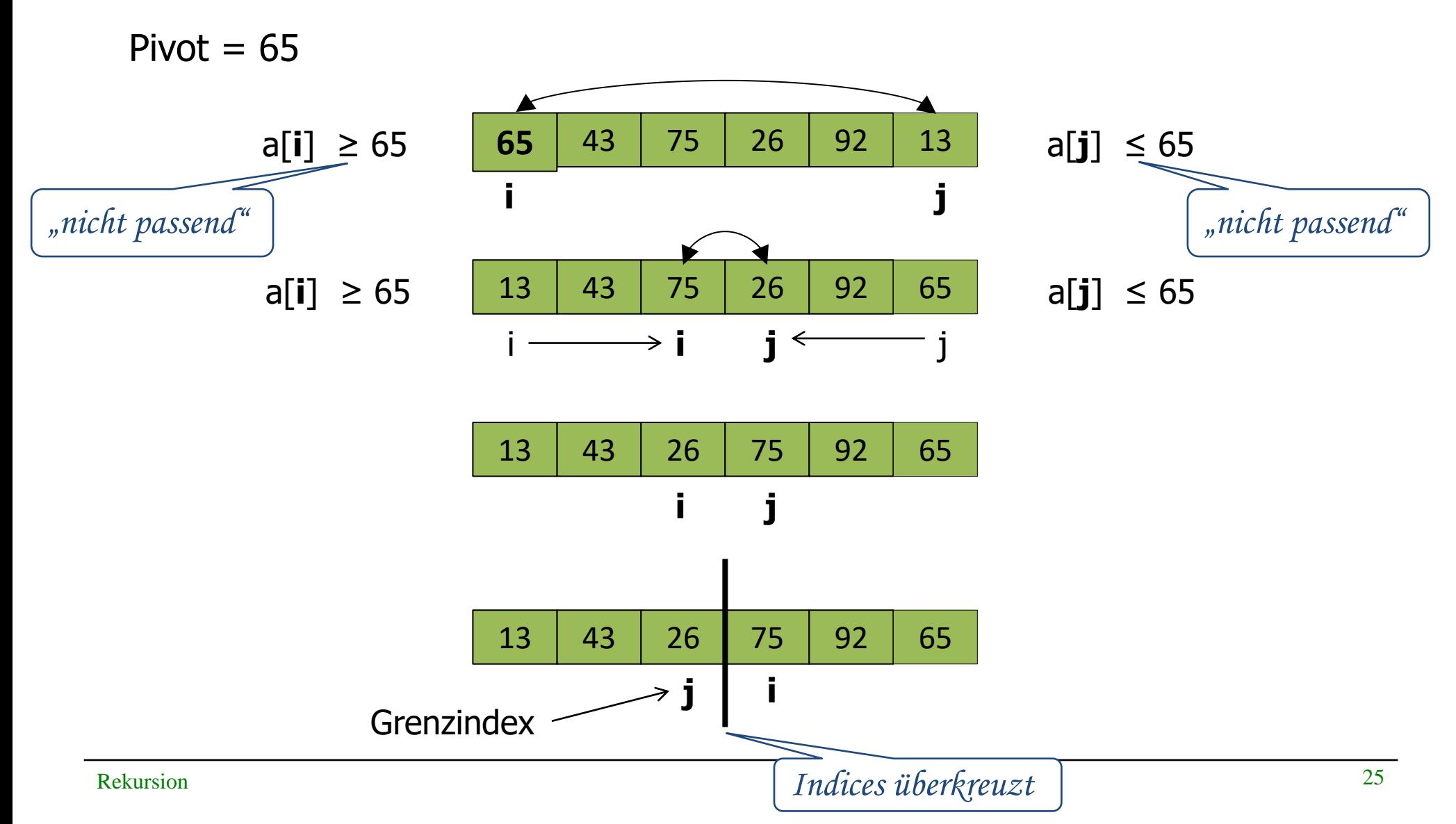

#### Partitionierung in Java

```
static int partition(double[] a, int from, int to, double pivot) {
   int i = from -1;
   int j = to + 1;while (i < j) < solange noch nicht überkreuzt
       i++; //naechste Startposition von links
         //von links nach innen laufen solange Elemente kleiner als Pivot
      while (a[i] < pivot) i++;
       j--; //naechste Startposition von rechts
         //von rechts nach innen laufen solange Elemente größer als Pivot
      while (pivot \langle a[j]) \rangle \rangle --;
       if (i < j) { //vertausche a[i] und a[j]
         doub\sqrt{\tan p} = a[i]; a[i] = a[j]; a[j] = temp; }
    } //Ende while
    return j; //Rückgabe des Grenzindex
           falls nicht überkreuzt
```
}

## Partitionierungshierarchie des Quicksort

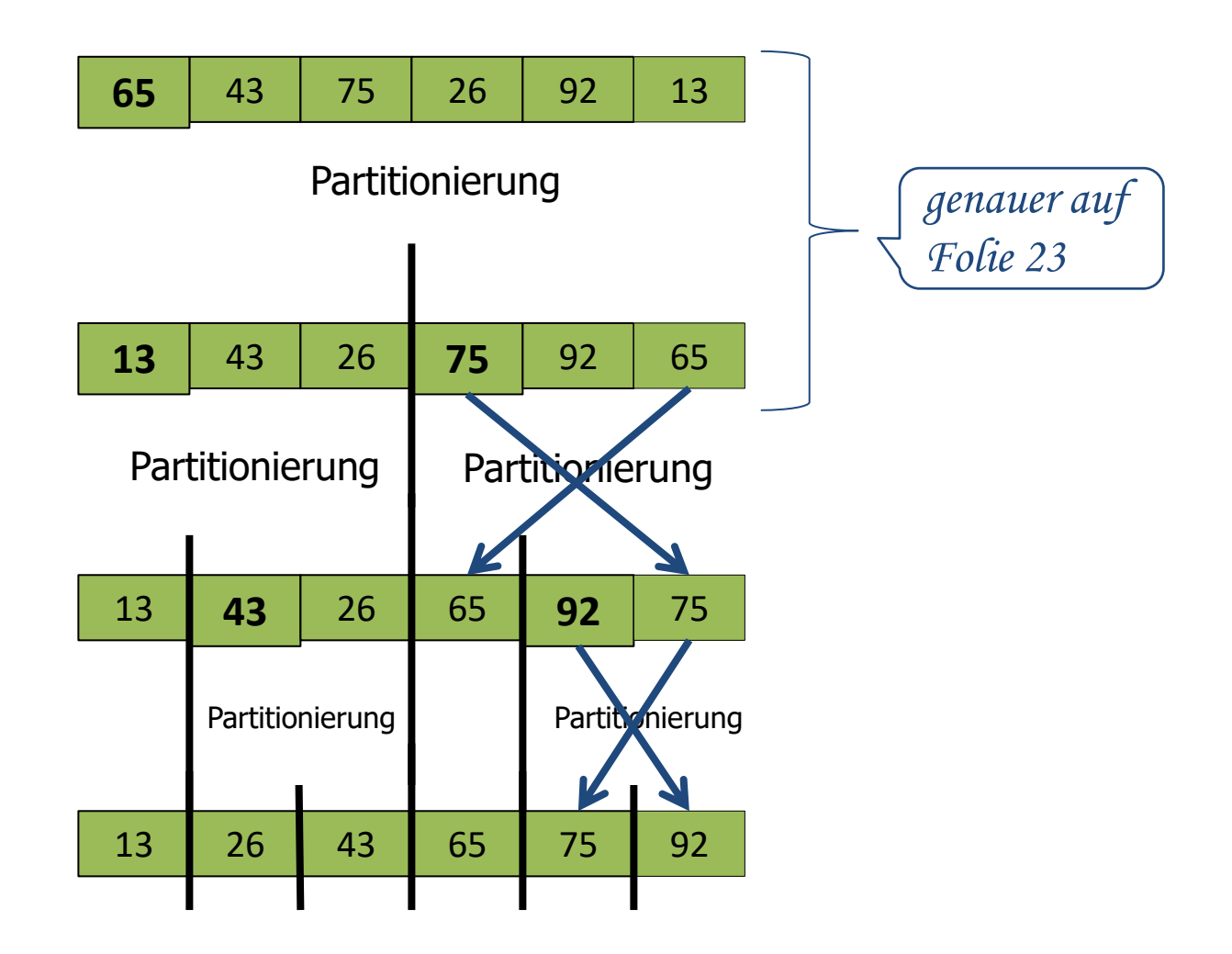

#### Zeitkomplexität von Quicksort (1)

- Beispiel: Das Array von oben hat die Länge 6.
	- Die Hierarchie der Partitionierungen stellt einen Baum dar mit 3 Etagen, wobei  $3 = log_2(6) + 1$ . *jedes Mal in etwa halbiert*
	- Alle Partitionierungen einer Etage benötigen zusammen maximal c \* 6 Schritte (mit einer Konstanten c). *jedes Element im Array anschauen*
	- **Folglich ist die Zeitkomplexität in diesem Fall durch 6 \* log**<sub>2</sub>(6) beschränkt.
- **Allgemein:** 
	- Wenn ein Array der Länge n immer wieder in zwei etwa gleich große Teile aufgeteilt wird, dann ist die Anzahl der Partitionierungs-Etagen durch  $log<sub>2</sub>(n)$  beschränkt.

*abhängig vom gewählten Pivot*

- Die Anzahl der Schritte pro Etage ist durch n beschränkt und damit die gesamte Zeitkomplexität in diesem Fall durch n  $*$  log<sub>2</sub>(n).
- Man kann zeigen, dass die Zeitkomplexität des Quicksort **im durchschnittlichen Fall** von der Ordnung n \* log<sub>2</sub>(n) ist.

 $\blacksquare$ Rekursion 28

Zeitkomplexität des Quicksort (2) *d.h. Array wird nicht halbiert*

Im **schlechtesten Fall** ist die Zeitkomplexität des Quicksort quadratisch, d.h. von der Ordnung n<sup>2</sup>. Dieser Fall tritt z.B. ein, wenn das Array schon sortiert ist.

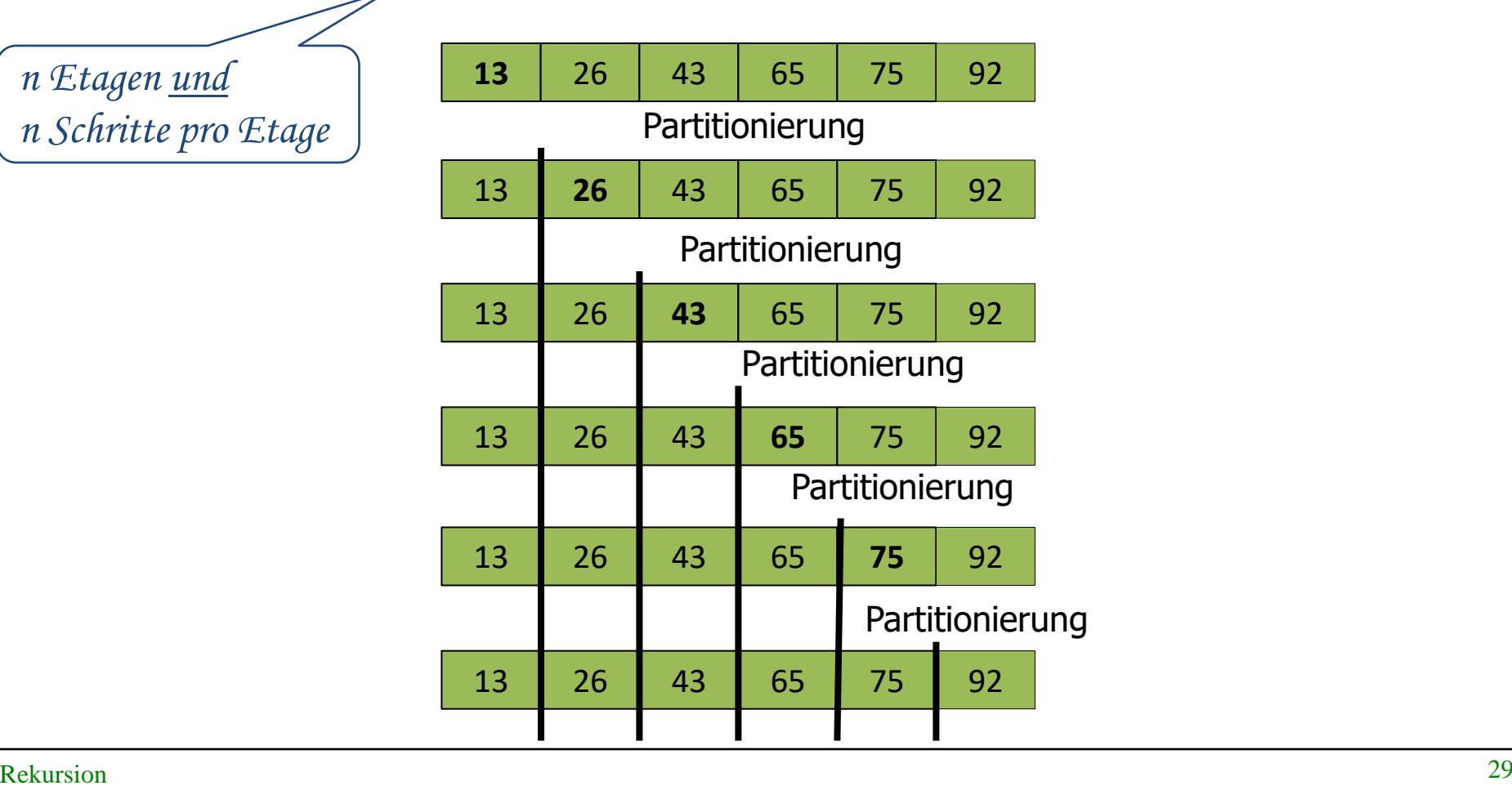

*n Etagen und*